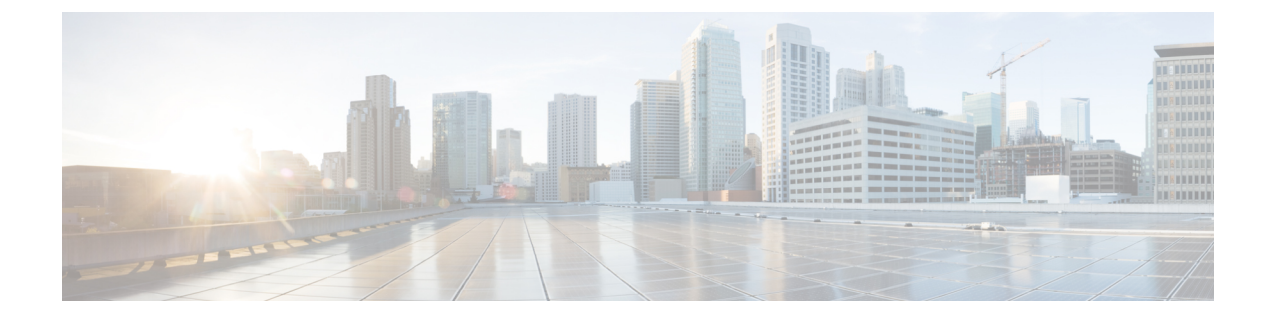

# 帯域幅、遅延、および **QoS** に関する考慮事 項

- コア [コンポーネントの](#page-0-0)帯域幅、遅延、および QoS, on page 1
- [オプションのシスココンポーネントの](#page-27-0)帯域幅、遅延、および QoS, on page 28

• [オプションのサードパーティ](#page-28-0) コンポーネントの帯域幅、遅延、および QoS, on page 29

# <span id="page-0-0"></span>コア コンポーネントの帯域幅、遅延、および **QoS**

# コアコンポーネントによる帯域幅の使用例

この表は、テスト環境のコアコンポーネントによる帯域幅の使用例を示しています。

#### **Table 1:** 帯域幅使用の例

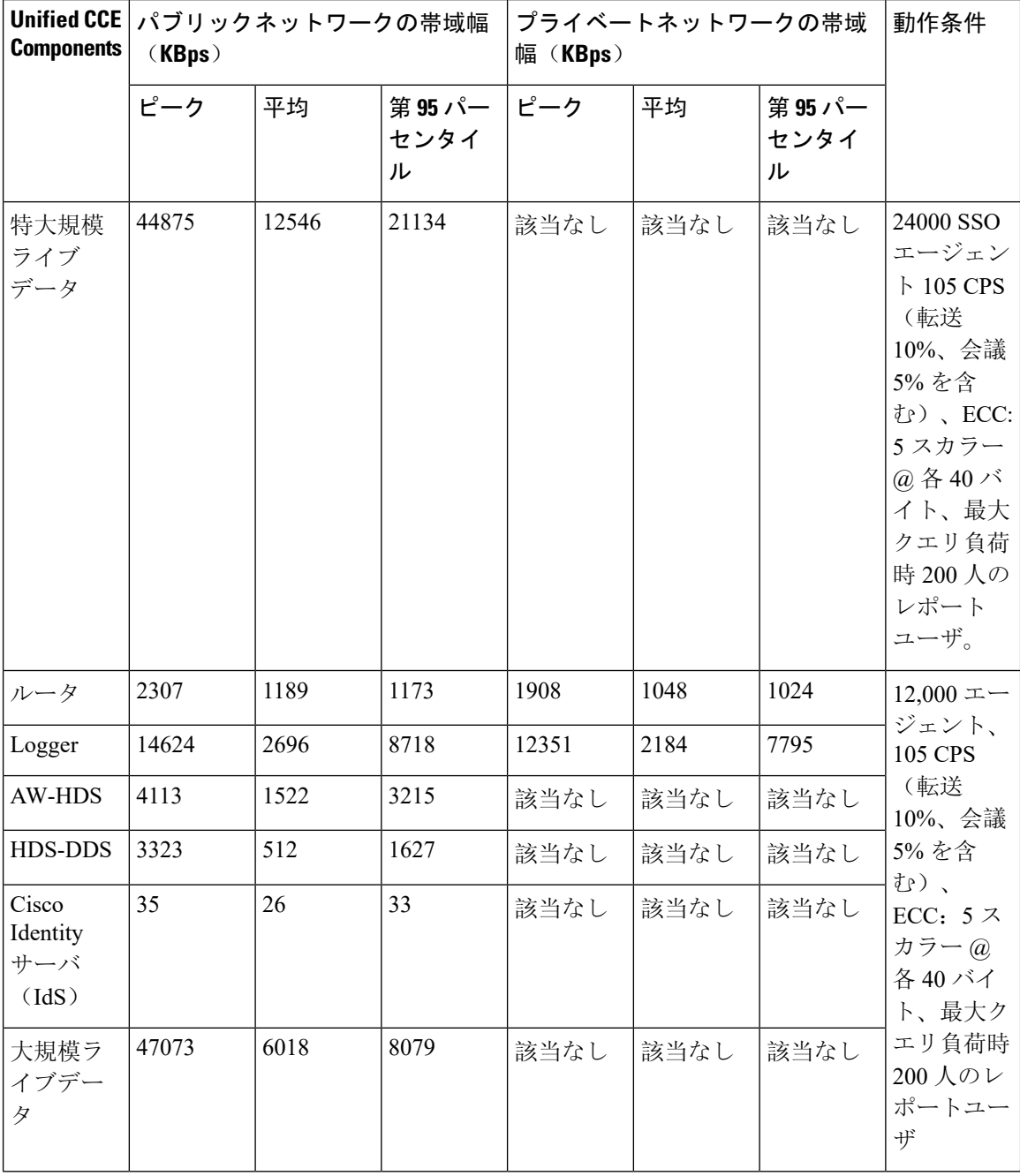

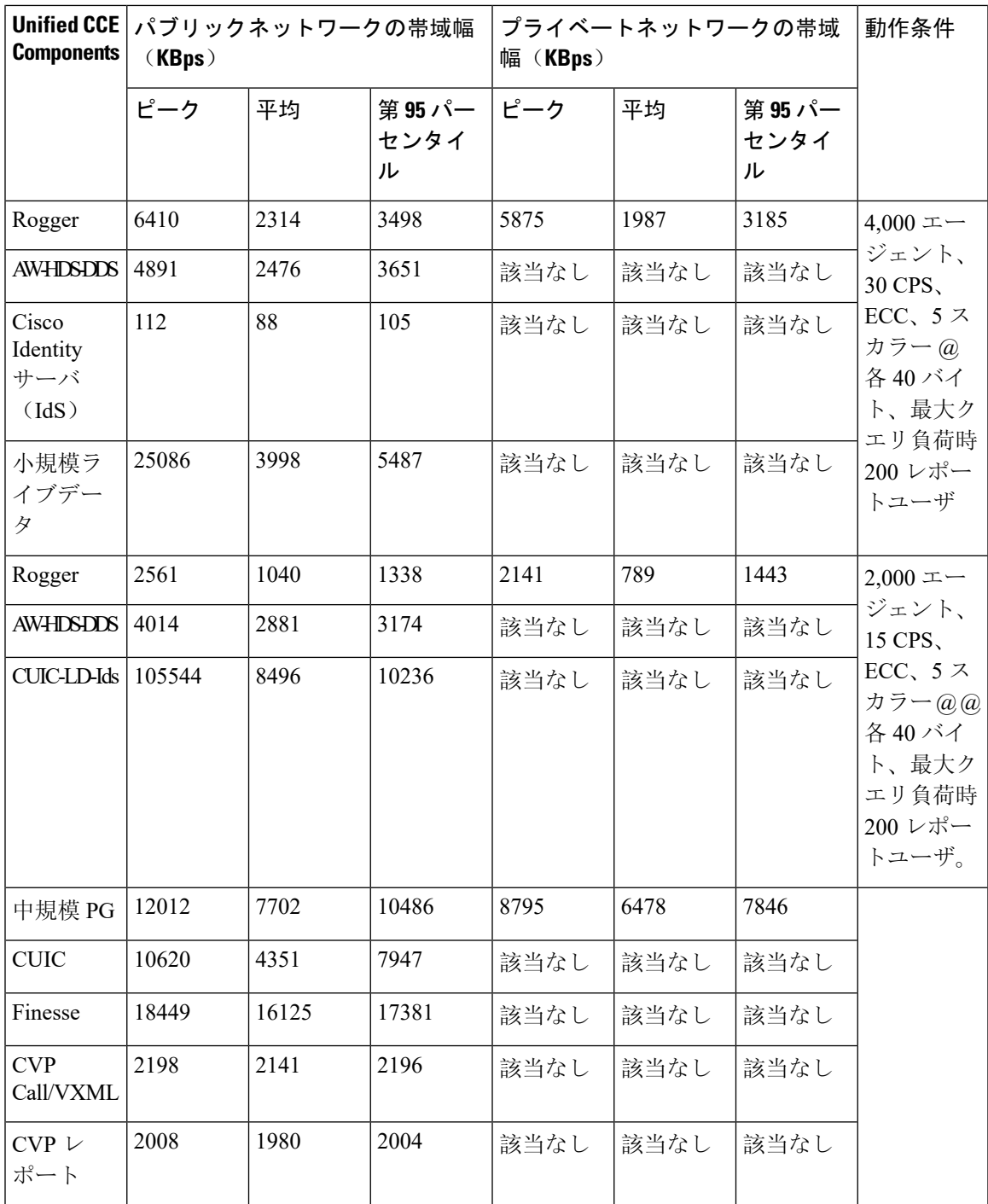

# イングレス、イーグレス、および**VXML**ゲートウェイの帯域幅、遅延、 および **QoS**

音声ブラウザと CVP VXML サーバ間のネットワーク遅延は、200 ミリ秒 RTT を超すことはでき ません。グローバル展開を使用すると、必要な遅延を維持できます。

## **Unified CVP** の帯域幅、遅延、および **QoS**

#### **Unified CVP** および **VVB** の帯域幅に関する考慮事項

イングレスゲートウェイおよび音声ブラウザは、メディアファイル、VXML ドキュメントおよび 呼制御シグナリングを提供するサーバとは別に分離されています。これらの要因により、Unified CVP 帯域幅の要件が発生します。

たとえば、すべてのコールに 1 分間の VRU 処理があり、エージェントへの 1 回の転送が 1 分間あ るとします。各ブランチには 20 人のエージェントがいます。各エージェントが 1 時間に 30 コー ルを処理する場合、ブランチでは 1 時間あたり 600 コール処理することになります。コール平均 レートは、ブランチあたり 0.166 コール/秒 (CPS) です。

これら変数で小さな変更があったとしてもサイジングには大きな影響となる場合があります。1 秒当たり 0.166 コールが 1 時間の平均となります。通常、コールは 1 時間全体で均一に到着する わけではなく、ビジーな時間帯で山と谷があります。外部要因は、コールの量にも影響します。 たとえば、エアラインなどの事業では、悪天候が原因でコールの量が増加しますし、プロモーショ ンがあれば、小売業者でのコールの量が増加します。ビジネスで最も多いトラフィック期間を見 つけ、最悪のシナリオに基づいてコール到着率を計算します。

#### **VXML** ドキュメント

発信者に再生されるプロンプトごとの VXML ドキュメントが生成されます。このドキュメント は、Unified ICM スクリプトと Cisco Unified Call Studio のいずれかまたは両方を使用して記述した 音声アプリケーションスクリプトに基づいて生成されます。VXML ドキュメントのサイズは、使 用するプロンプトのタイプに応じて異なります。たとえば、複数選択があるメニュープロンプト は、アナウンスメントのみを再生するプロンプトよりもサイズは大きくなります。

コールサーバまたはVXMLサーバ用のVXMLドキュメントおよびゲートウェイの概算サイズは、 7 KBです。 **Note**

帯域幅は次の方法で計算できます。

#### プロンプトによって推定される帯域幅

ブランチオフィスの帯域幅は次のように推定できます。

CPS \* Bits per Prompt \* Prompts per call = Bandwidth in bps

前に挙げた、7 KBの VXML ドキュメントの例について考えてみましょう。

```
7,000 bytes * 8 bits/byte = 56,000 bits per prompt
(0.166 calls/second) * (56,000 bits/prompt) * (Number of prompts / call) = bps per
branch
```
#### **VXML** ドキュメントによって推定される帯域幅

次の表にリストされているVXMLドキュメントのサイズを使用して、必要な帯域幅を計算し ます。次の表のドキュメントのサイズは、VXML サーバから音声ブラウザに対して測定され ます。

**Table 2: VXML** ドキュメント タイプの概算サイズ

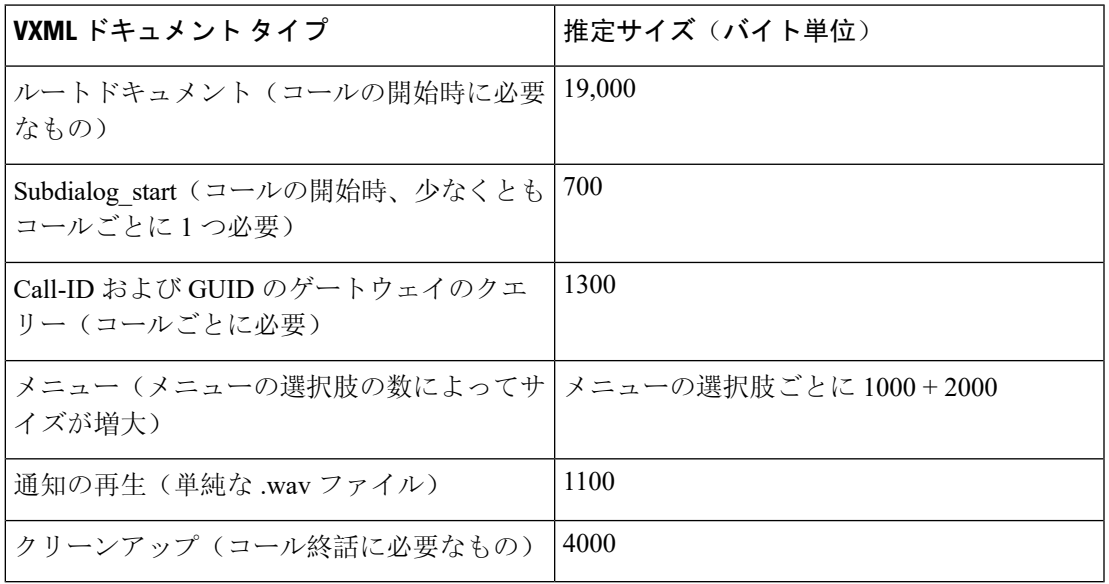

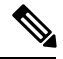

**Note**

より複雑な解決策については、プロンプトによる必要な帯域幅の推定値よりも、この 2 番目のメ ソッドの方がより正確な推定値を出すことができます。

#### メディア ファイルの取得

メディアファイルまたは プロンプトは、ローカルでIOS 音声ゲートウェイ向けのフラッシュメモ リや Cisco VVB 向けファイルシステムに保存できます。メディアファイルをローカルに保存する と、帯域幅の考慮事項がなくなります。ただし、すべてのルータまたはVVBで変更を要求するプ ロンプトを置き換える必要があるため、これらのプロンプトを維持することは難しいです。HTTP メディアサーバ(または HTTP キャッシュエンジン)上でこれらのプロンプトをローカルに保存 すると、ゲートウェイは取得後に音声プロンプトをローカルにキャッシュできます。HTTPメディ アサーバは、プロンプトの数とサイズに応じて複数のプロンプトをキャッシュできます。プロン プトの更新期間は HTTP メディア サーバで定義されます。帯域幅の使用量は、各ゲートウェイで のプロンプトの初期ロードに制限されます。これには、更新間隔の有効期限後の定期的な更新も 含まれます。

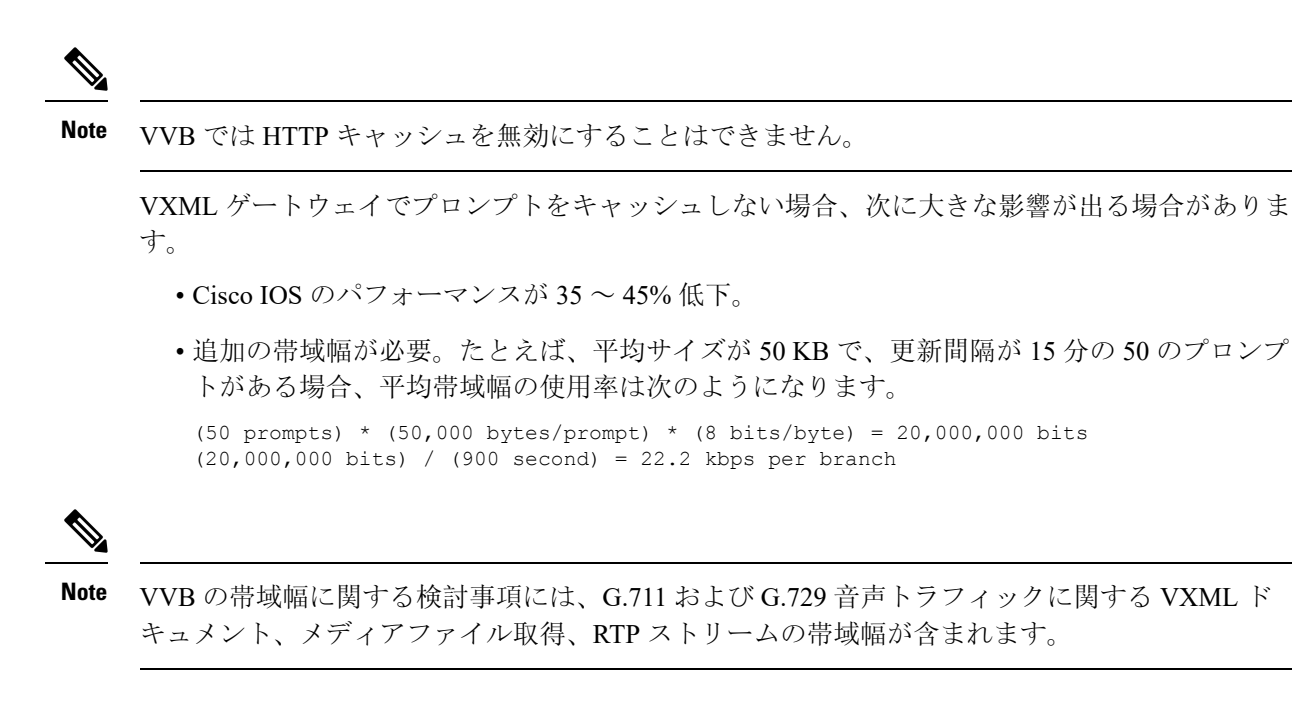

### **Unified CVP** に関するネットワークリンクに関する考慮事項

Unified CVP の場合、WAN および LAN トラフィックを音声トラフィック、呼制御トラフィック、 およびデータトラフィックにグループ化できます。

#### 音声トラフィック

音声コールは Real-time Transport Protocol (RTP) パケットで構成されます。これらのパケットに は次に送信される音声サンプルが含まれます。

- PSTN イングレスゲートウェイまたは WAN または LAN 接続を介した発信 IP 電話と、次のい ずれかとの間では…
	- 別の IP 電話がイングレスゲートウェイまたはコール IP 電話と併置されているかどうか (同じ LAN 上にあるかどうか)。
	- TDM ACD 用のフロントエンドのエグレスゲートウェイ(レガシー ACD または VRU 用)。エグレスゲートウェイは、イングレスゲートウェイと併置されていない場合と、 併置されている場合があります。
	- プロンプト/コレクト処理を実行する音声ブラウザ。音声ブラウザは、同じまたは異なる イングレスゲートウェイにすることができます。いずれの場合も、イングレスゲートウェ イと音声ブラウザは併置します。
- 音声ブラウザと ASR または TTS サーバ間。音声ブラウザと ASR/TTS サーバ間の RTP スト リームは G.711 である必要があります。

#### **SIP** を使用した呼制御トラフィック

Unified CVP は、Cisco IOS 音声ゲートウェイと Unified Communications Manager の 3 種類の VoIP エンドポイントで呼制御モードまたはシグナリングモードで動作します。呼制御トラフィックは、 次のエンドポイント間で WAN または LAN を通してフローします。

- コールサーバおよび **IME** 除外グループ 着信通話は、Unified CM、Cisco IOS 音声ゲート ウェイまたは別の SIP デバイスから着信します。
- コールサーバおよび発信電話 発信電話は、Unified CM、Cisco IOS 音声ゲートウェイから 発信されます。エグレスゲートウェイは、プロンプト/コレクト処理を発信者に提供するVXML ゲートウェイです。また、エージェント(Unified CCE または TDM)またはレガシー TDM VRU への転送の対象にもなっています。

#### **VRU PG** を使用した呼制御トラフィック

コールサーバと Unified CCE VRU PG は、GED-125 プロトコルを使用して通信します。GED-125 プロトコルには、次の機能があります。

- コールが到着したときに発信者エクスペリエンスを制御する通知メッセージ。
- 発信者を転送または切断する指示。
- 発信者エクスペリエンスに対する VRU 処理を制御する指示。

VRU PG は、LAN 接続を介して Unified CVP に接続します。ただし、WAN を介したクラスタリン グを使用する展開では、Unified CVP を WAN 全体で冗長の VRU PG に接続できます。

セントラルコントローラと VRU PG 間の帯域幅は、VRU PG と Unified CVP 間の帯域幅と同様で す。

冗長 VRU PG ペアが WAN で分割されている場合、合計帯域幅は 2 倍になります。セントラルコ ントローラからVRU-PGへの接続では、報告された帯域幅が必要です。VRU-PGからUnified-CVP への接続には同量の帯域幅が必要です。

#### メディアリソース制御プロトコルトラフィック

VXMLゲートウェイとシスコ仮想化音声ブラウザは、メディアリソース制御プロトコル(MRCP) v1.0 および v2 の両方を使用して ASR/TTS サーバと通信します。このプロトコルにより、Nuance などの ASR/TTS サーバへの接続が確立されます。接続は、LAN または WAN 経由で確立できま す。

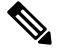

**Note**

シスコは、WAN環境の音声アプリケーションをテストまたは適格確認していません。設計のガイ ドライン、WANでのサポートおよび関連する警告については、各ベンダー専用マニュアルを参照 してください。TAC は、音声アプリケーションに関連した問題について(サードパーティの相互 運用性認定製品の場合と同様に)限定されたサポートを提供しています。

#### セントラルコントローラから **VRU PG** トラフィック

セントラルコントローラと VRU PG 間の通信用のサイジングツールはありません。ただしセント ラルコントローラとIPIVRPG間の帯域幅を見積るツールを使うと、1つの値を置き換えた場合、 Unified CVP の正確な測定値が生成されます。

[**RUN VRU SCRIPT**ノードの平均数(**Average number of RUN VRU SCRIPT nodes**)] フィールド では、Unified CVP と対話する Unified CCE スクリプトノードの数を代入します。Unified CVP と 対話できるノードは次のとおりです。

- 外部スクリプト実行
- ラベル
- 戻り可能ラベル
- スキルグループへのキューイング
- エージェント キューイング
- エージェント
- リリース
- VRU 転送
- VRU トランスレーション ルート

接続は、WAN または LAN を介して確立できます。

#### データ トラフィック

データトラフィックには、HTTP リクエストの結果として返される VXML ドキュメントと事前録 音されたメディアファイルが含まれます。音声ブラウザは、次のリクエストを実行します。

- **Media File** サーバに対する **HTTP** リクエスト内のメディアファイル Media File サーバ応答 は、HTTPメッセージの本文でメディアファイルを返します。音声ブラウザは、メディアファ イルを Real-time Transport Protocol (RTP) パケットに変換し、それを発信者に再生します。 接続は、WAN または LAN を介して確立できます。
- **CVP** サーバからの **VXML** ドキュメント この場合、接続は WAN または LAN 経由で確立 できます。

## 帯域幅のサイジング

一般的に、分散型トポロジは、UnifiedCVPに対して最も帯域幅を集中的に消費します。イングレ スゲートウェイおよび音声ブラウザは、メディアファイル、VXML ドキュメントおよび呼制御シ グナリングを提供するサーバとは別に分離されています。

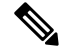

すべての呼び出しの前の例に、1 分間の VRU 処理と、1 分間のエージェントへの 1 回の転送があ るという例を思い出してください。各拠点には 20 のエージェントが存在し、各エージェントは 1 時間当たり 30 コールを処理するため、拠点ごとに 1 時間当たり合計 600 のコールが処理されま す。コール平均レートは、ブランチあたり 0.166 コール/秒 (CPS) です。 **Note**

#### **SIP** シグナリング

SIPとは、VoIPネットワークなどのマルチメディア通信セッションを制御するためのテキストベー スおよびシグナリング通信プロトコルです。また、SIPを使用して、メディアストリームからなる セッションを作成、変更、終了できます。SIPセッションには、インターネット電話の通話、マル チメディアの流通、マルチメディア会議などがあります。SIPは、ツーパーティ(ユニキャスト) またはマルチパーティ(マルチキャスト)セッションに使用できます。

通常の SIP コールフローでは、コールごとに約 17,000 バイトが使用されます。1 秒ごとのコール に基づいた前述の帯域幅の数式を使用すると、平均の帯域幅使用量は次のようになります。

 $(17,000 \text{ bytes/call})$  \* (8 bits/byte) = 136,000 bits per call (0.166 calls/second) \* (136 kilobits/call) = 22.5 average kbps per branch

#### **G.711** および **G.729** 音声トラフィック

Unified CVP は、G.711 と G.729 の両方のコーデックをサポートします。ただし、所定のコールで のコール レッグおよびすべての VRU は、同じ音声コーデックを使用する必要があります。音声 認識では、ASR/TTS サーバが G.711 のみをサポートします。音声 RTP ストリームの詳細について は、[http://www.cisco.com/c/en/us/support/unified-communications/](http://www.cisco.com/c/en/us/support/unified-communications/unified-communications-manager-callmanager/products-implementation-design-guides-list.html)

[unified-communications-manager-callmanager/products-implementation-design-guides-list.html](http://www.cisco.com/c/en/us/support/unified-communications/unified-communications-manager-callmanager/products-implementation-design-guides-list.html) の「シス コ コラボレーション システム ソリューション リファレンス ネットワーク 設計(*SRND*)」を参 照してください。

### ネットワーク遅延

適切なアプリケーション帯域幅と QoS ポリシーが展開されたら、分散型 CVP 展開のネットワー ク遅延を検討します。十分なネットワーク帯域幅がある場合、遅延の主な要因は、音声ブラウザ と コールサーバまたは VXML サーバ間の距離となります。分散型 CVP 展開では、遅延を最小限 に抑え、ソリューションのパフォーマンスに効果を発揮します。

ネットワーク遅延は、次の方法で分散 CVP 導入に影響します。

- これは、ネットワーク遅延が、CVP コンポーネント間である場合、エンドユーザの通話エク スペリエンスに影響します。コールサーバと音声ゲートウェイ間の SIP によるコールシグナ リングの遅延は、コールの設定時間に影響します。遅延は、この設定中に無音の期間を追加 する可能性があります。これには、最初のコール設定、最終的なコールフローの一部である 後続の転送や会議などがあります。
- VXMLアプリケーションドキュメントのダウンロード時間に大きく影響し、発信者の最終的 なエクスペリエンスに著しく影響します。

次のシステム設定の変更により、VXML サーバから音声ブラウザが地理的に分離されるなど、 WAN の遅延が軽減されます。

**1.** 無音期間中に音声を発信者に提供します。

次の設定は、発信者が切断しないように、通話中断時に折り返し電話と音声を提供します。

- VRUでの通常の通話設定時間よりも長い折り返し電話音を追加するには、存続可能性サー ビスで wan-delay-ringback を 1 に設定します。
- VRU サブシステム設定を IVR.FetchAudioDelay と IVR.FetchAudioMinimum に追加します。 これらの WAN 遅延設定は、ルートドキュメントの取得が WAN リンクを介して遅延して いる場合に必要です。
- IVR.FetchAudioの値をIVR.Fetchaudio= flash:holdmusic.wavのように指定します。デフォ ルトを空のままにして、通常のシナリオでは何も再生されないようにします。
- 通常のネットワークシナリオでピッという音を回避するには、デフォルト設定を2にしま す。
- WAN 遅延を 0 に設定すると、最低 5 秒間、すぐに holdmusic.wav が再生されます。
- user.microapp.fetchdelay、user.microapp.fetchminimum および user.microapp.fetchaudio などの ECC 変数を使用して、getSpeechExternal マイクロアプリの起動間の ECC 変数を オーバーライドします。

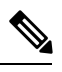

仮想化音声ブラウザにコールがある場合は、ECC 変数を使用できませ  $h_{\rm o}$ **Note**

**2.** IOS 音声ゲートウェイでパス MTU ディスカバリを有効にします。

IOS 音声ゲートウェイで ip tcp path-mtu-discovery コマンドを追加します。

パス MTU メソッドは、TCP 接続のエンドポイント間におけるネットワークの利用可能な帯域 幅の使用率を最大化します。

**3.** VXML サーバと ICM スクリプト間のラウンドトリップを最小化する。

実行中のVXMLサーバアプリケーションから渡された制御が、ICMスクリプトに戻されると、 大幅な WAN 遅延が発生します。

VXML サーバアプリケーションの実行を開始したら、Unified CCE スクリプトへのトリップ数 を最小限に抑える必要があります。VXMLサーバとUnifiedCCEスクリプト間の各ラウンドト リップでは、遅延が発生します。2 つの新しい TCP 接続と、VHTTP サーバルートドキュメン トを含む複数の VXML ドキュメントの HTTP 取得が確立されます。

**4.** VXML サーバのルートドキュメントのサイズを縮小する。

VXML サーバで、ゲートウェイアダプタの plugin.xml ファイルの内容を次のように変更しま す。

<setting name="vxml\_error\_handling">default</setting>

次へ:

<setting name="vxml\_error\_handling">minimal</setting>

たとえば、CISCO DTMF 1 GW アダプターに対する plugin.xml ファイルの場所は、 Cisco\CVP\VXMLServer\gateways\cisco\_dtmf\_01\6.0.1\plugin.xml です。

HTTP は、発信者に再生される VXML ドキュメントおよび他のメディアファイルを転送します。 エンドユーザのコーリングエクスペリエンスを最適なものとするために、HTTPトラフィックは、 エンタープライズ ネットワークでの標準規格 HTTP トラフィックの優先順位よりも高い優先順位 で処理します。可能な場合は、この HTTP トラフィックを CVP コール シグナリング トラフィッ クと同じように処理します。この問題を回避するには、VXML サーバを音声ブラウザと同じロー カルエリアに移動するか、ワイド エリア アプリケーション サービス(WAAS)を使用します。 **Note**

## **Unified CVP** のポート使用量と **QoS** 構成

コールサーバは、SIP メッセージの QoS DSCP のみにマーキングします。WAN 全体の CVP トラ フィックにQoSが必要な場合は、IPアドレスとポートを使用してQoSに対してネットワークルー タを構成し、トラフィックを分類、マークします。次の表に、必要な構成の概要を示します。

CVP-Data キューとシグナリング キューは、Cisco IOS ルータに関する用語では優先順位のキュー ではありません。音声または他のリアルタイムトラフィックに優先順位キューを使用します。コー ルシグナリングおよびCVPトラフィックの通話量に基づいて、いくつかの帯域幅を予約します。

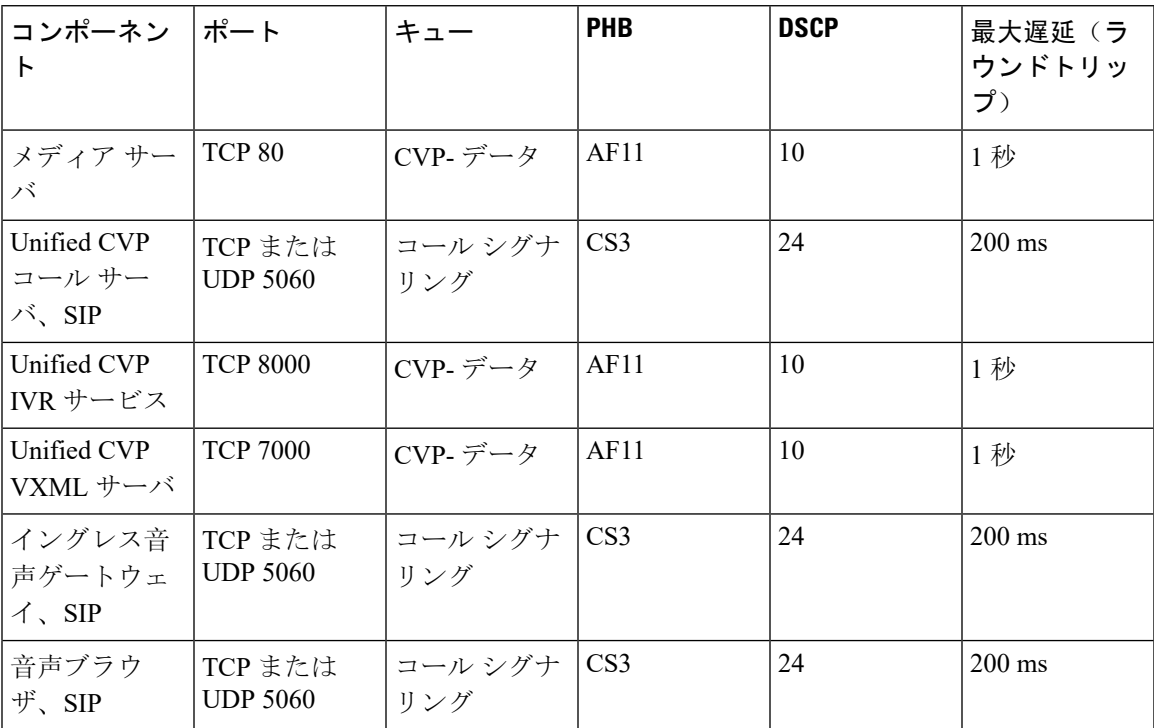

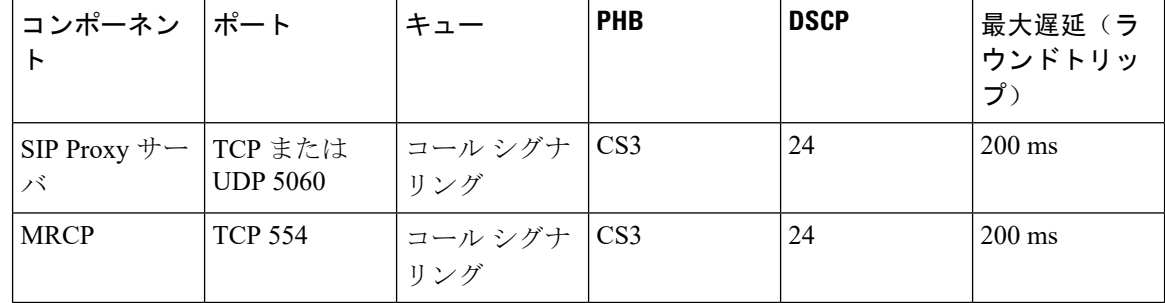

## **WAN** の帯域幅のプロビジョニングと **QoS** に関する考慮事項

一部のCVP導入では、すべてのコンポーネントが中央に集中しています。これらの展開ではLAN 構造を使用するため、WANネットワークトラフィックは問題になりません。次のようなシナリオ では、WAN が CVP の帯域幅と QoS に影響を与える可能性があります。

- イングレスゲートウェイと Unified CVP サーバの間の WAN を使用する分散 CVP 導入
- イングレスゲートウェイとエージェントの間に WAN を使用する CVP 導入。

CVP は次の方法で QoS を考慮します。

- CVP にはプライベート WAN ネットワーク構造がありません。必要な場合、すべての WAN アクティビティはコンバージされた WAN ネットワーク構造で実行されます。
- CVP では、高優先順位または低優先順位トラフィック用に個別の IP アドレスを使用しませ  $h_n$

Resource Reservation Protocol(RSVP)はコール アドミッション コントロールに使用されます。 ルータは、コールの帯域幅を予約するためにも使用します。RSVP は、SIP の Unified CVP コール サーバを介したコール制御シグナリングには適していません。コールアドミッションコントロー ルの場合、ソリューションは CVP と Unified CM のロケーション構成を使用する方法です。 **Note**

# **Unified CCE** の帯域幅、遅延、および **QoS**

#### **Unified CCE** の帯域幅と遅延の要件

セントラルコントローラ(ルータ)と PG 間で送信されるトラフィックの量は、そのサイトの負 荷通話に大きく基づきます。構成の負荷や特定の構成サイズなど、一時的な境界条件もトラフィッ ク量に影響します。帯域幅の調整機能やサイジングフォーミュラを使用すると、帯域幅の要件を より正確にプロジェクトできます。

ACD と VRU を使用するサイトの帯域幅の調整機能では、両方の周辺機器を考慮する必要があり ます。1 コールあたり 1000 バイトをルールとして使用しますが、十分な帯域幅が存在することを 確認するために、システムが運用可能な状態にし、実際の動作をモニタします。このルールに基 づいて、4 つの周辺機器があるサイトでは、それぞれ毎秒 10 コールで、320 kbps の帯域幅が必要

です。(Unified CCE は、各パスのセントラル コントローラ サイドと PG サイドの両方でデータ 送信統計情報を測定します)。

帯域幅と同様に、UnifiedCCEでは、設計通り機能するようにネットワークリンクに固有の遅延が 必要です。冗長のセントラルコントローラと PG ノード間のプライベートネットワークの双方向 における最大遅延は、80ミリ秒です。設計通りの実行するために必要なPGからCCへのパブリッ クネットワークの双方向における最大遅延は、400 ミリ秒です。これらの遅延要件を満たすか超 えるのは、Unified CCE のルーティング後および変換ルートにとって重要です。

一般に、エージェント グリーティング機能はシステム全体において低遅延を必要とします。たと えば、エージェントグリーティング機能を設計どおりにサポートするために、パブリックネット ワークでは最大ラウンドトリップ遅延が 100 ms になります。 **Note**

Unified CCE の帯域幅と遅延の設計は、基になる IP の優先スキームによって異なります。適切な 優先設定を行わないと、WAN 接続は失敗します。

最終的なネットワーク設計に応じて、共有ネットワークの IP キューイング戦略は、Unified CCE トラフィックの優先設定を他の非 DNP トラフィック フローと同時に達成する必要があります。 このキューイング戦略は、トラフィックプロファイルと帯域幅の可用性によって異なります。ソ リューションの厳しい帯域幅、遅延、および優先要件を満たしない限り、共有ネットワークでの 成功は保証できません。

### **Unified CCE** 帯域幅に関する考慮事項

#### エージェントデスクトップから コールサーバおよびエージェント **PG** へ

デスクトップ、Unified CCE コールサーバ、エージェント PG 間のトラフィックと帯域幅要件には 考慮すべき要素が多数あります。VoIP パケットストリームの帯域幅は、帯域幅の使用に役立つ主 な要素です。ただし、呼制御、エージェントの状態シグナリング、サイレントモニタリング、録 音、統計などの要因は他にもう 1 つがあります。

Cisco Finesse デスクトップに必要な帯域幅を計算するには、[http://www.cisco.com/c/en/us/support/](http://www.cisco.com/c/en/us/support/customer-collaboration/finesse/products-technical-reference-list.html) [customer-collaboration/finesse/products-technical-reference-list.html](http://www.cisco.com/c/en/us/support/customer-collaboration/finesse/products-technical-reference-list.html) の「*Finesse* 帯域幅調整機能」を参 照してください。

Cisco Finesse では、サーバとエージェントデスクトップ間の遅延を 400 ミリ秒のラウンドトリッ プ時間に制限します。

#### セントラル コントローラ コンポーネント

Unified CCE Central Controllers(ルータと Logger)では、冗長ペア間に個別のプライベート ネット ワーク リンクが必要です。プライベートネットワーク全体の遅延は、往復で 80 ミリ秒を超えて はなりません。

#### **Unified CCE** のプライベートネットワーク帯域幅の要件

プライベートネットワークのリンクとキューのサイズを計算するには、このワークシートを使用 します。

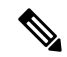

**Note** どの場合でも、リンクの最小サイズは 1.5Mbps(T1)です。

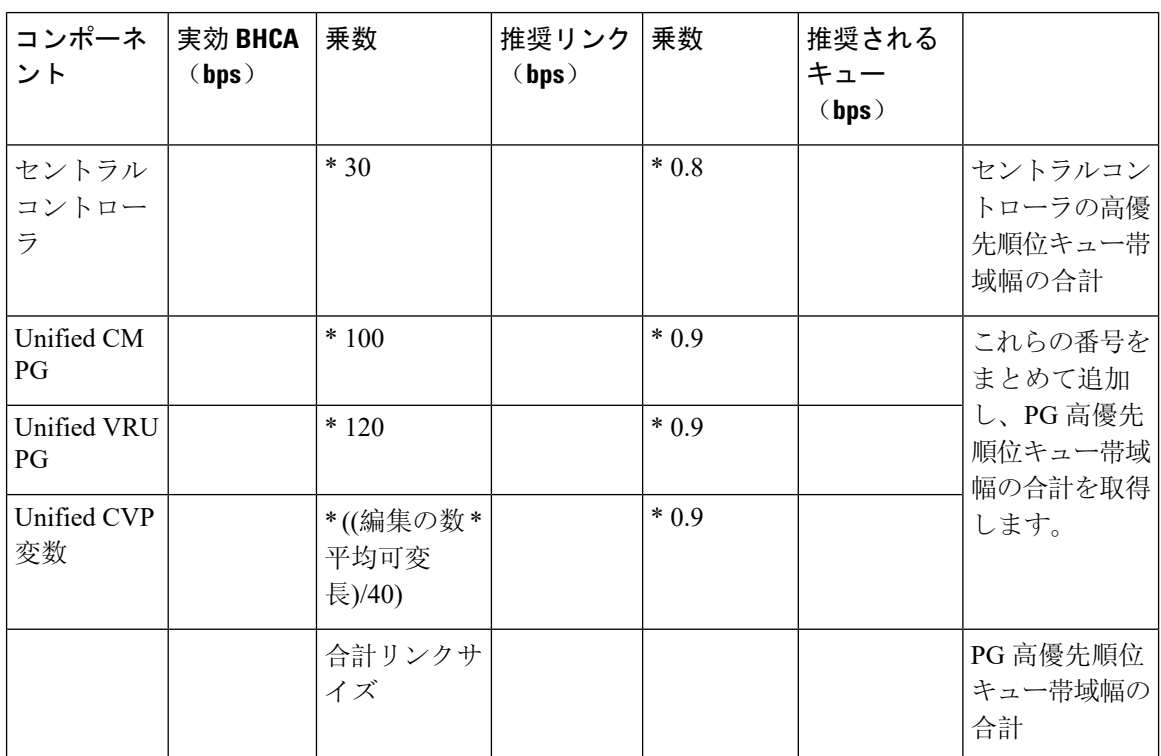

サイト間の 1 つのプライベート ネットワーク リンクの場合は、すべてのリンクサイズをまとめ て、表の下部にある [合計リンクサイズ(Total Link Size)] を使用します。それ以外の場合は、セ ントラル コントローラ プライベート ネットワークの最初の行と、PG プライベートネットワーク の他の行の合計を使用します。

WAN全体に分割されているすべての同様のコンポーネントの実効BHCA(実効負荷)は、次のよ うに定義されます。

- セントラルコントローラ この値は、クレジットカードの BHCA の合計で、会議や転送が 含まれています。たとえば、10% の会議または転送がある 10,000 BHCA イングレスは、有効 な 11,000 BHCA です。
- **Unified CM PG** この値は、Unified CM が制御し、エージェントに転送される Unified CCE RoutePointsを介したすべての通話が含まれます。これは、各コールがルートポイントに着信 し、最終的にエージェントに送信されることを前提としています。ルートポイントへの10,000 BHCA着信コールとエージェントへの転送(10%の会議または転送)は、有効な11,000 BHCA です。
- **Unified VRU PG** この値は、CVP を介した通話処理とキューに対する合計 BHCA です。こ の計算では、100%の処理が想定されます。たとえば、すべての人が処理を受け、40%がキュー に入っている 10,000 BHCA の着信コールは、有効な 14,000 BHCA です。

• **Unified CVP Variables** — CVP を介してルートされたすべての通話の Call および ECC 変数の 数および可変長。

#### プライベート帯域幅の計算例

次の表に専用プライベートリンクを次の特性に組み合わせた例を示します。

- コンタクトセンターに着信する BHCA の数は、10,000 です。
- CVP は、すべてのコールを処理し、40% がキューに入ります。
- コールは放棄されない限り、すべてエージェントに送信されます。エージェントへのコール のうち、10% は転送または会議です。
- 通話の処理およびキューに使用される Unified CVP は 4 つで、1 つの PG ペアがそれをサポー トします。
- 合計 900 エージェントに対して 1 つの Unified CM PG ペアがあります。
- コールには、10 つの 40 バイトのコール変数と 10 つの 40 バイトの ECC 変数があります。

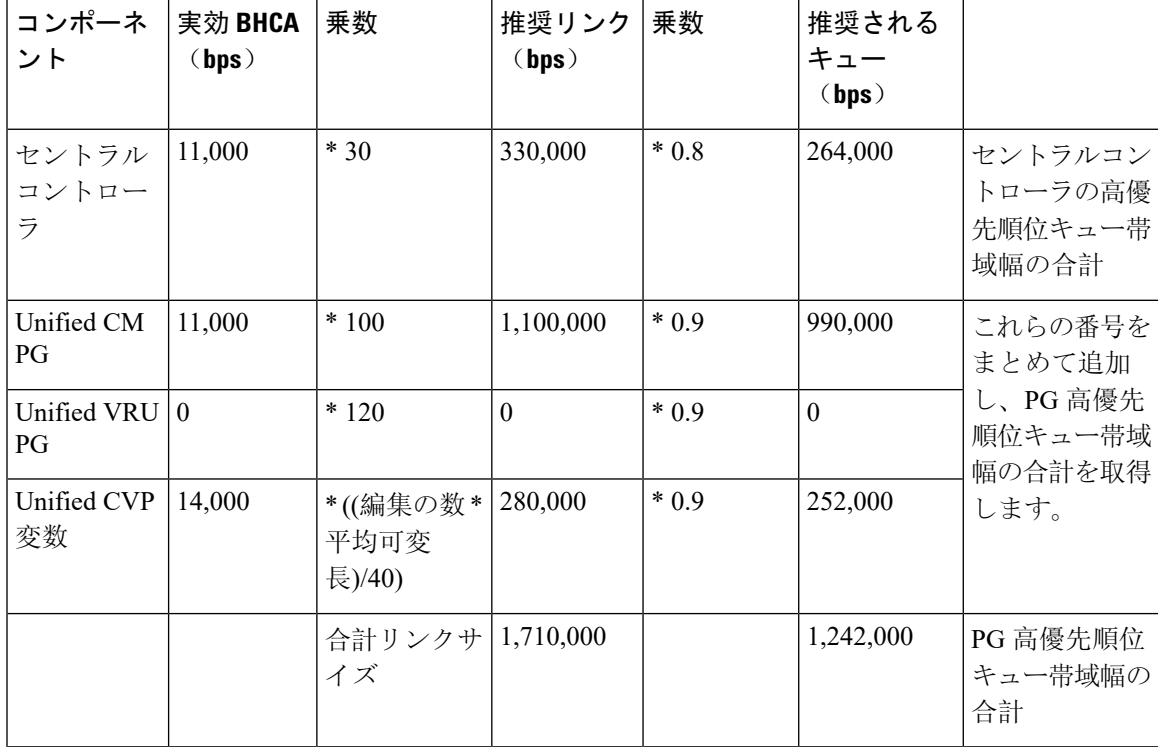

この例にある組み合わせた専用プライベートリンクの計算結果は次のとおりです。

- 合計リンクサイズ = 1,710,000 bps
- 264,000 bps のセントラルコントローラの高優先順位帯域幅キュー
- 1,242,000 bps の PG の高優先順位キュー帯域幅

この例が、セントラル コントローラ プライベートと PG プライベートの 2 つの別個のリンクを持 つソリューションの場合、リンクサイズとキューは次のようになります。

- 264,000 bps の優先順位の高い帯域幅キュー付きの 330,000 bps のセントラル コントローラ リ ンク(事前定義した実際の最小リンクは 1.5 Mb)
- 1,242,000 bps の高優先順位帯域幅キュー付きの 1,380,000 bps のPG リンク

プライベートネットワークに Multilink Point-to-Point Protocol(MLPPP)を使用する場合、MLPPP リンクの次の属性を設定します。

- パケットごとのロードバランサではなく、接続先ごとにロードバランサを使用します。
- Point-to-Point Protocol(PPP)フラグメントを有効にして、シリアル化された遅延を軽減しま す。

**Note** 2 つの個別のマルチリンクが必要で、各リンクは、接続先ごとロードバランサ用です。

#### **WAN** を使用したクラスタ化の帯域幅要件

すべての Unified CCE プライベート、パブリック、CTI、および Unified Communications Manager のクラスタ間通信シグナリング(ICCS)に対して、高可用性(HA)WAN 全体で帯域幅を保証す る必要があります。さらに、高可用性 WAN を通過するすべての通話に対して帯域幅を保証する 必要があります。高可用性 WAN ですべての Unified CCE シグナリングを扱うために最低限必要な 帯域幅は、2 Mbps です。

#### Unified CVP から VRU PG

現在、VRU PGとUnifiedCVP間の通信に特化したツールは存在しません。ただし、前の項で説明 したツールでは、必要な帯域幅をかなり正確に測定できます。UnifiedCCEセントラルコントロー ラ と VRU PG 間で消費される帯域幅は、VRU PG と CVP 間で消費される帯域幅と似ています。

VRU PG が WAN 全体に分割されている場合、必要な帯域幅の合計はツールがレポートする量の 2 倍になります。セントラルコントローラから PG リンクおよび PG から Unifie CVP リンクに対し てレポート済みの帯域幅が必要です。

#### CTI サーバから Cisco Finesse

Cisco Finesse が WAN リンクを使って CTI サーバに接続する際に必要な帯域幅を確認するには、 <http://www.cisco.com/c/en/us/support/customer-collaboration/finesse/products-technical-reference-list.html> の「*Finesse* 帯域幅計算機」を参照してください。

#### **Unified CM Intra-Cluster Communication Signalling**(**ICCS;** クラスタ内通信シグナリング)

Contact Center Enterprise ソリューションでは、Communications Manager のみの導入より、サブスク ライバ間の Intracluster Communication Signaling(ICCS)に対してより多くの帯域幅が必要です。 Unified CCE では、より多くのコールリダイレクトとクラスタ間通信への追加 CTI/JTAPI 通信が必 要です。次の公式を使用して、ICCS と Unified CCE サブスクライバ間のデータベーストラフィッ クに必要な帯域幅を計算します。

• Intracluster Communications Signaling (ICCS)

Total Bandwidth (Mbps) = (Total BHCA) /  $10,000$ ) \* [1 +  $(0.006$  \* Delay)]

Where *Delay* = ラウンドトリップ時間のミリ秒単位の遅延

この値は、音声ゲートウェイ、エージェント電話機、およびエージェント PG に接続されて いる各 Unified CM サブスクライバ間で必要な帯域幅です。このリンクの最小値は 1.544 Mbps です。

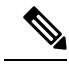

この式は、10,000 以上の BHCA を想定しています。BHCA が 10,000 未 満の場合は、最低 1.544 Mbps を使用します。 **Note**

• データベースおよび他の通信

パブリッシャからリモートのサブスクライバごとに 1.544 Mbps

この ICCS 公式に使用する BHCA 値は、コンタクトセンターに着信するすべてのコールの合 計 BHCA です。

• CTI ICCS

帯域幅 (Mbps) = (合計 BHCA/10,000) \* 0.53

これらの帯域幅の要件は、適切な設計と導入を想定しています。非効率的な設計(たとえば、サ イト 1 への着信コールをサイト 2 で処理する場合)、クラスタ間の通信が多く、定義されている 帯域幅の要件を超える可能性があります。

### **Unified CCE** の **QoS** に関する考慮事項

この項では、Unified CCE パブリック ネットワーク トラフィックとプライベート ネットワーク ト ラフィックの両方に関する QoS マーキング、マキューイング、およびガイドラインについて説明 します。WAN トラフィックフローに適切な Quality of Service(QoS)の適用など、WAN 上のネッ トワーク トラフィック フローのプロビジョニング ガイドラインを示します。十分な帯域幅のプ ロビジョニングと QoS の実装は、Contact Center Enterprise ソリューションを成功にするための重 要なコンポーネントです。

一般的に、Contact Center Enterprise WAN ネットワーク構造では、プライベートネットワークとパ ブリックネットワークの両方に対して個別のリンクを使用します。最適なネットワーク パフォー マンス特性(およびフォールトトレラントフェールオーバーのルートの多様性)のために、Unified CCEには専用のプライベート設備、冗長なIPルータ、および適切なプライオリティキューイング が必要です。

複数のトラフィッククラスを共有するネットワークを展開している企業は、増分、専用ネットワー クへの後戻りではなく、既存インフラストラクチャを維持することを望んでいます。ネットワー クの集約がコストと運用の運用効率性を両立させ、そのサポートこそが、Cisco Powered Networks の主要な側面となります。

QoS に対応したパブリックネットワークと、QoS に対応したプライベートネットワーク環境で UnifiedCCEを導入できます。ただし、ソリューションは厳しい遅延と帯域幅の要件を満たしてい る必要があります。

Unified CCE は、QoS に差別化されたサービス(DiffServ)モデルを使用します。DiffServ は、ト ラフィックを異なるクラスに分類し、各ネットワークノードのトラフィッククラスに特定の転送 処理を適用します。

#### トラフィックをマーキングする場所

QoSの計画では、UnifiedCCEまたはネットワークエッジのいずれかでトラフィックにマーキング するかについて不明であることがよくあります。各オプションには賛否両論があります。Unified CCE でトラフィックをマークすることで、IP ルータやスイッチでトラフィックを分類するための アクセスリストを保存します。

Unified CCE でのトラフィックのマーキングにはいくつかの短所があります。まず、各 PG を個別 に変更して、パブリックネットワークトラフィックのマーキング値を変更します。次に、QoS信 頼をアクセスレイヤのルータとスイッチを有効化します。これによってマーキング レベルが不正 に設定された悪意のあるパケットによる攻撃にネットワークがさらされる危険性があります。

Windows では、グループポリシーエディタを使用して QoS ポリシーを適用し、DSCP レベル 3 の マーキングをパケットに適用できます。これらのポリシーは、ActiveDirectoryドメインコントロー ラを介して管理できます。これにより、管理の問題が簡易化される場合があります。詳細につい ては、該当する Microsoft 社の資料を参照してください。 **Note**

一方、ネットワークエッジでトラフィックをマーキングすると、中央集中型およびセキュアなマー キングポリシー管理が可能です。アクセスレイヤデバイスで信頼を有効にする必要はありません。 UnifiedCCEパケットを認識するアクセスリストを定義するには、少しのオーバーヘッドがありま す。これらは参考用に表で提供されています。UnifiedCCEトラフィックの認識にはアクセスリス トのポート番号を使用しません。ポート番号によって、アクセスリストが複雑になります。新し い顧客インスタンスをシステムに追加するごとに、アクセスリストを変更する必要があります。

#### トラフィックのマーキング方法

必要に応じて、デフォルトの Unified CCE QoS マーキングを上書きできます。次の表に、各優先 順位フローのデフォルトのマーキング、遅延要件、IP アドレス、およびポートを示します。次の 表にある *i#* は、カスタマーインスタンス番号です。パブリックネットワークでは、中優先順位の トラフィックは、高優先順位のパブリックIPアドレスで送信され、高優先順位のトラフィックと 同じようにマークされます。ただし、プライベートネットワークでは、低優先順位のプライベー トIPアドレスで中優先順位のトラフィックが送信され、低優先順位のトラフィックと同じように マークされます。

Cisco Unified Communications のパケット分類の詳細については、[http://www.cisco.com/c/en/us/td/](http://www.cisco.com/c/en/us/td/docs/voice_ip_comm/uc_system/design/guides/UCgoList.html) [docs/voice\\_ip\\_comm/uc\\_system/design/guides/UCgoList.html](http://www.cisco.com/c/en/us/td/docs/voice_ip_comm/uc_system/design/guides/UCgoList.html) の『シスコ コラボレーション システム ソリューション リファレンス ネットワーク設計』を参照してください。

**Note**

シスコでは、音声制御プロトコルのマーキングをDSCP26 (PHBAF31)からDSCP24 (PHBCS3) に変更し始めています。ただし、多くの製品は依然として、シグナリングトラフィックを DSCP 26 (PHB AF31) としてマークしています。したがって、暫定的に、AF31 と CS3 の両方をコール シグナリング用にとっておきます。

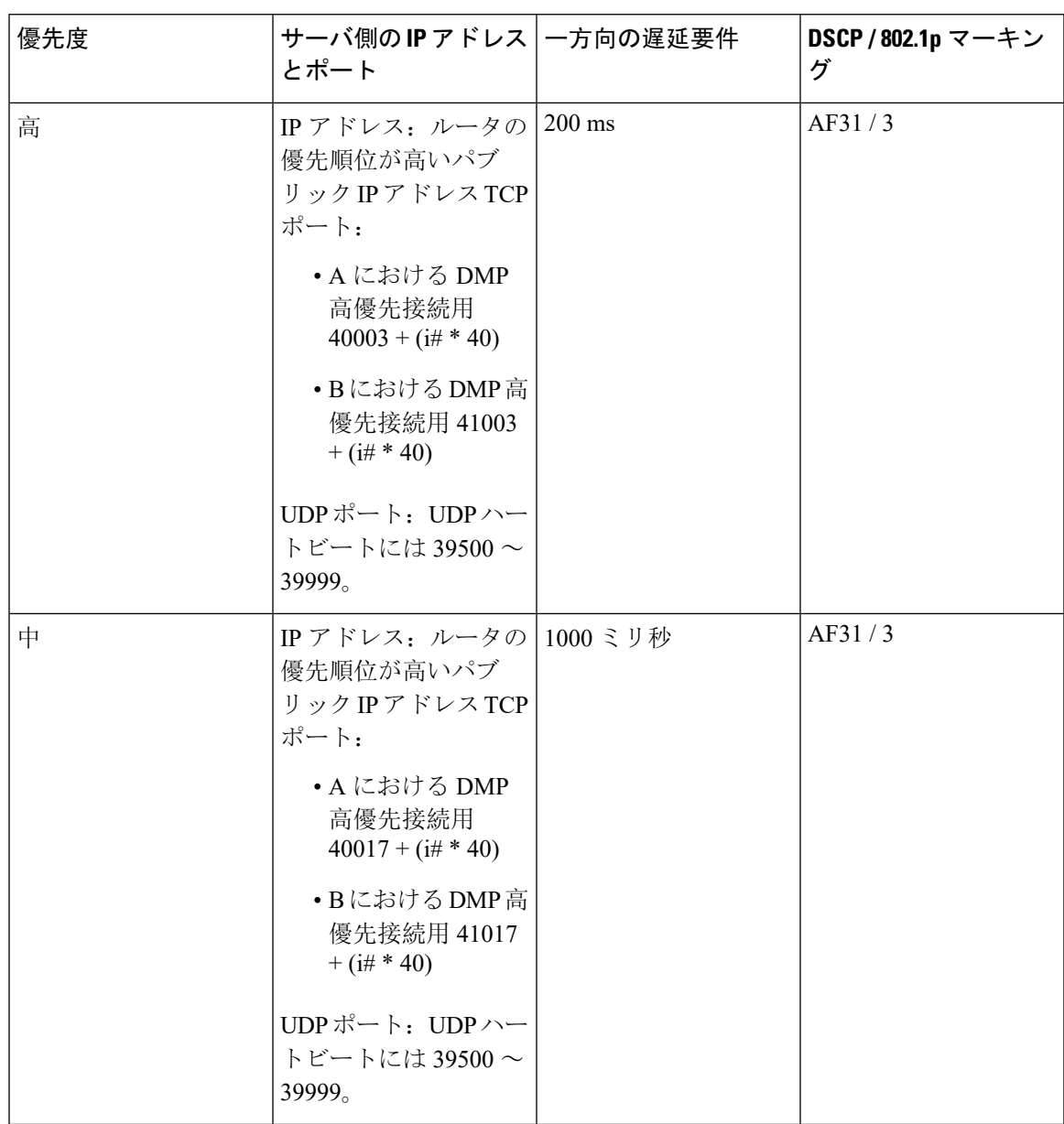

Table 3: パブリック ネットワーク トラフィック マーキング (デフォルト) および遅延要件

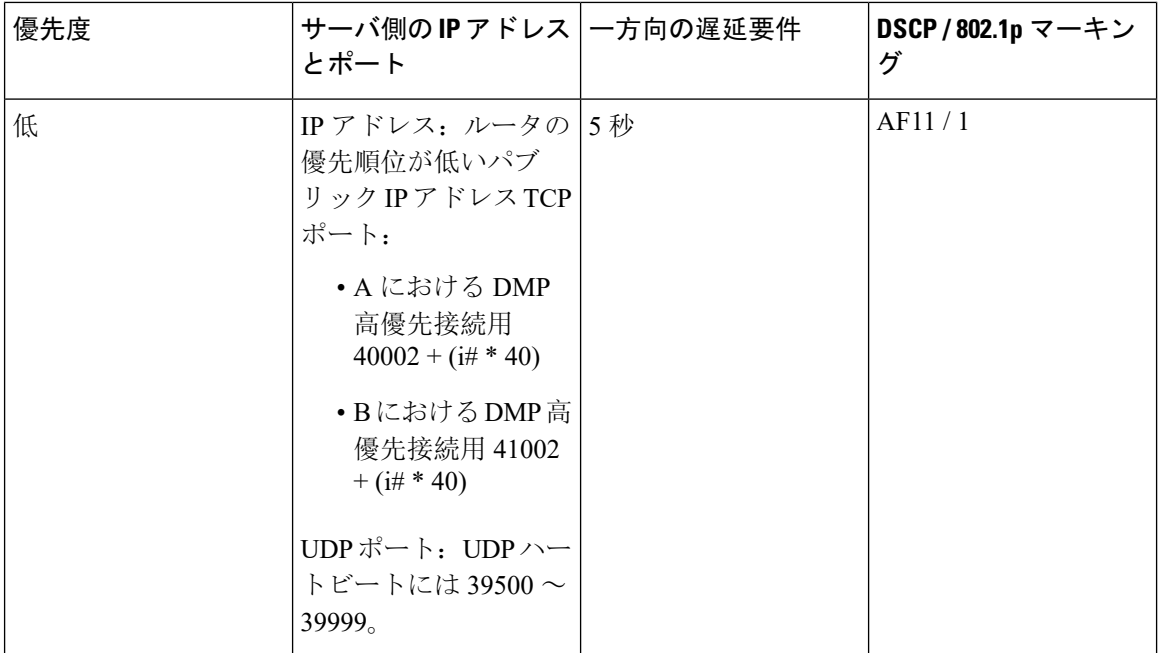

#### Table 4: ルータ プライベート ネットワーク トラフィック マーキング (デフォルト) および遅延要件

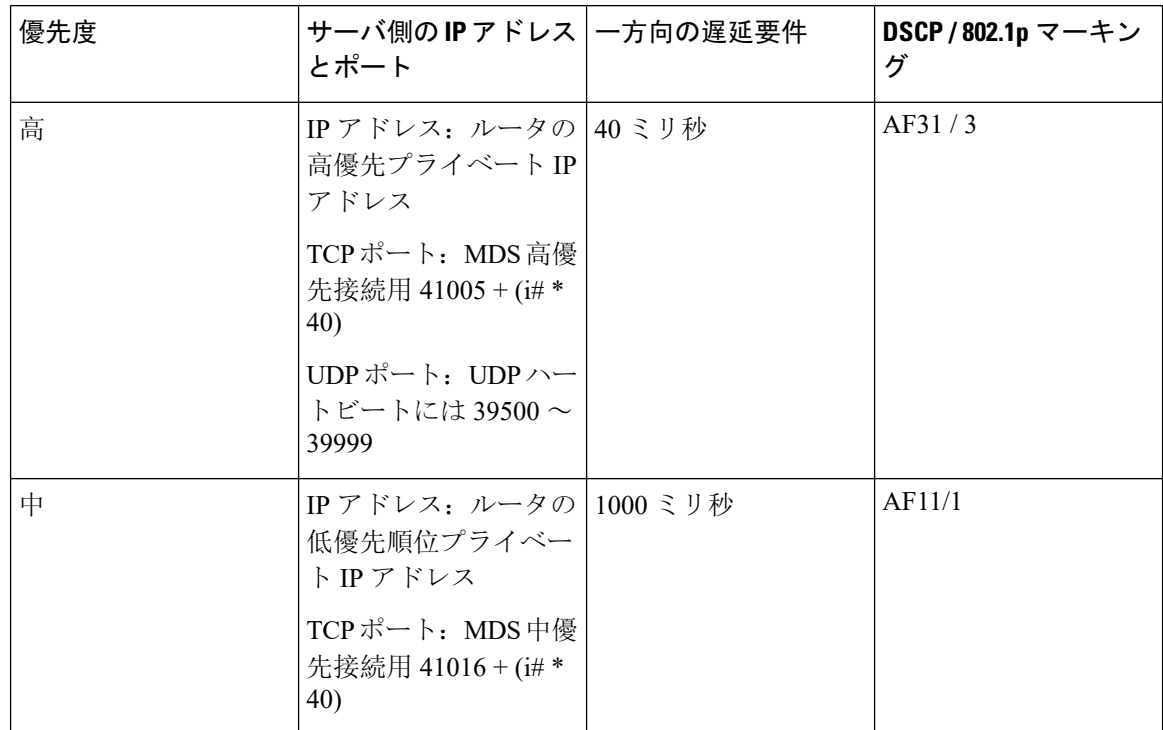

| 優先度 | サーバ側のIP アドレス 一方向の遅延要件<br>とポート                          |  | DSCP/802.1p マーキン<br>グ |
|-----|--------------------------------------------------------|--|-----------------------|
| 低   | IP アドレス: ルータの   1000 ミリ秒<br>低優先順位プライベー<br>トIPアドレス      |  | AF11/1                |
|     | TCP ポート:                                               |  |                       |
|     | • MDS 低優先順位接<br>続用 41004 + (i# *<br>40)                |  |                       |
|     | • CIC StateXfer 接続<br>$\overline{H}$ 41022 + (i# * 40) |  |                       |
|     | • CLGR StateXfer 接<br>続用 41021 + (i# *<br>40)          |  |                       |
|     | • HLGR StateXfer 接<br>続用 41023 + (i# *<br>40)          |  |                       |
|     | • RTR StateXfer 接続<br>$\overline{H}$ 41020 + (i# * 40) |  |                       |

Table 5: PG プライベート ネットワーク トラフィック マーキング (デフォルト) および遅延要件

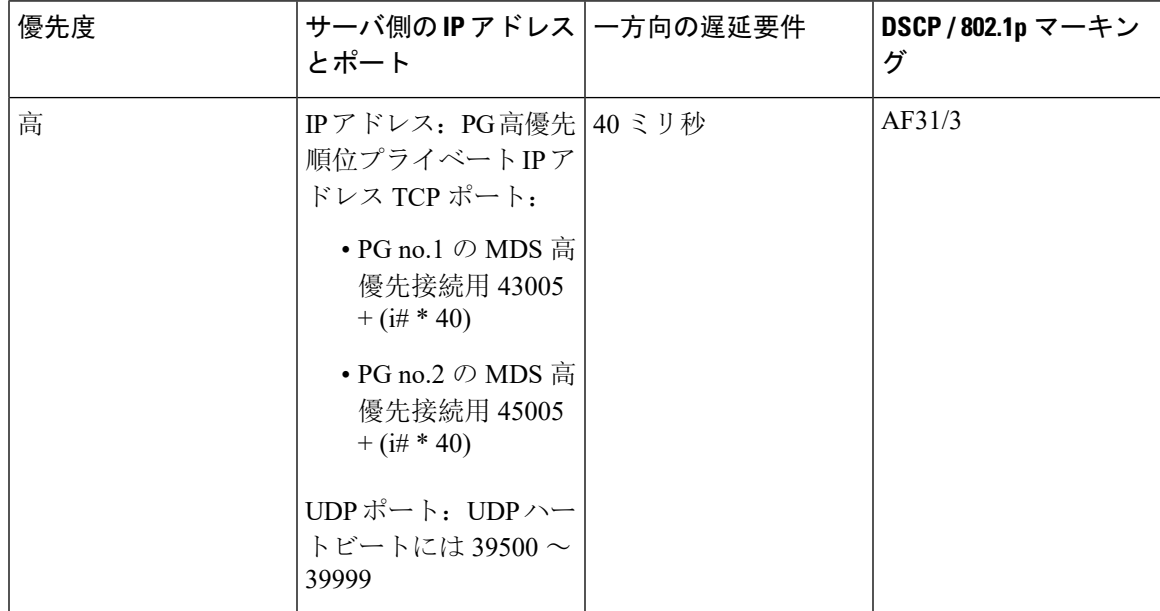

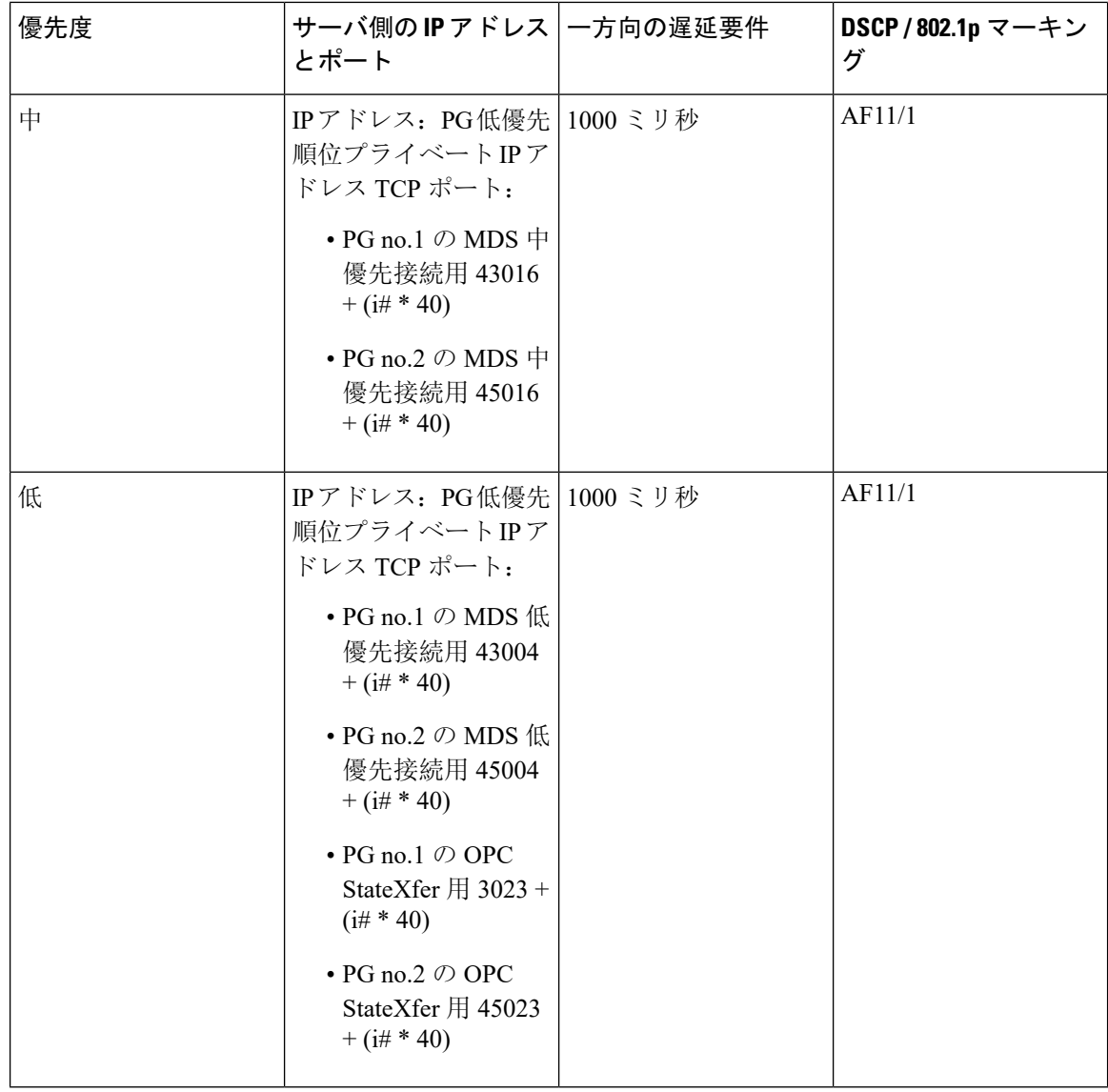

#### **Unified CCE** での **QoS** 有効化

QoS は、プライベート ネットワーク トラフィックでデフォルトで有効になっています。

パブリック ネットワーク トラフィックの QoS を無効にします。ほとんどの導入では、パブリッ ク ネットワーク トラフィックの QoS を無効にすると、フェールオーバー処理がタイムリーにな ります。

Windows グループポリシーを使用して、または IP エッジルータでマーキングを有効にすること で、コンタクトセンター アプリケーション外で、QoS マーキングを追加できます。

インストール中にルータの QoS を有効にする方法については、ソリューションの「インストール マニュアル」を参照してください。

#### **QoS** パフォーマンスモニタリング

QoS 対応のプロセスが起動、実行されると、Microsoft Windows Performance Monitor (PerfMon)を 使用して、基礎となるリンクに関連付けられているパフォーマンスカウンタを追跡できます。 PerfMon の使用の詳細については、Microsoft のマニュアルを参照してください。QoS のパフォー マンスカウンタの詳細については[http://www.cisco.com/c/en/us/support/customer-collaboration/](http://www.cisco.com/c/en/us/support/customer-collaboration/unified-contact-center-enterprise/products-installation-and-configuration-guides-list.html) [unified-contact-center-enterprise/products-installation-and-configuration-guides-list.html](http://www.cisco.com/c/en/us/support/customer-collaboration/unified-contact-center-enterprise/products-installation-and-configuration-guides-list.html) の *Cisco Unified ICM/Contact Center Enterprise* サービスアビリティ ベスト プラクティス ガイド を参照してくださ い。

# 仮想化音声ブラウザの **QoS**

次の表に、Cisco VVB の RTP と SIP のデフォルトの QoS の概要を示します。必要に応じて、図の ようにデフォルトを変更できます」。

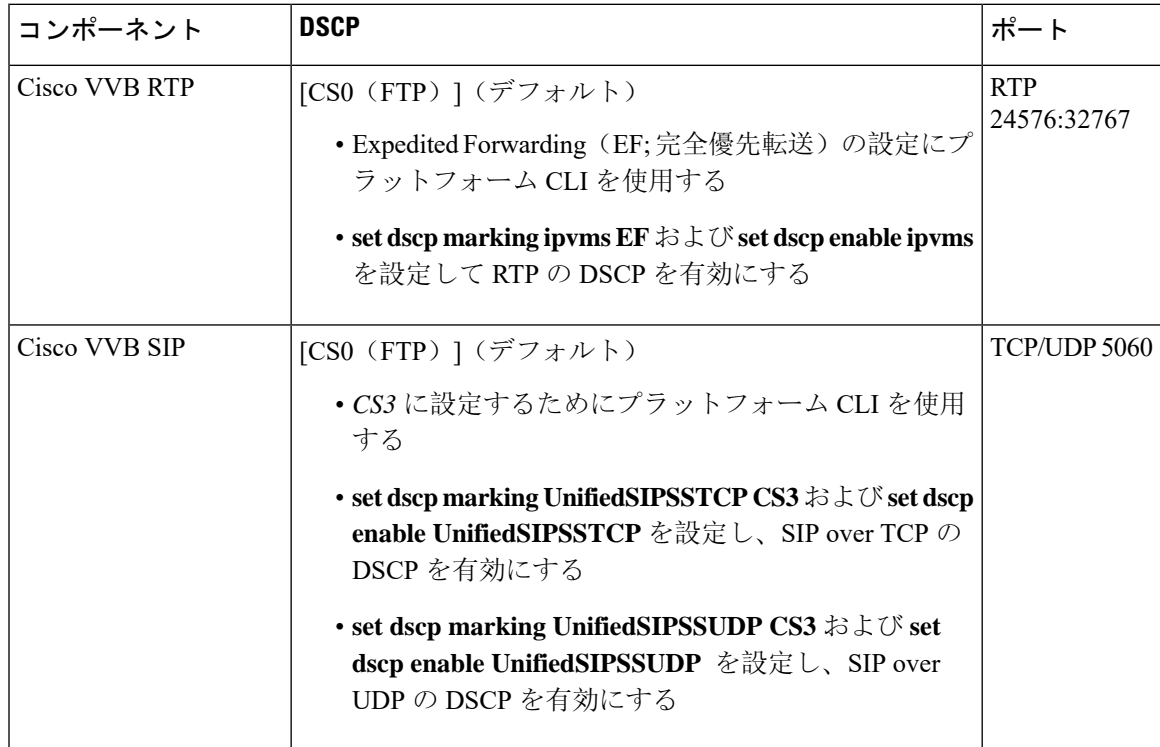

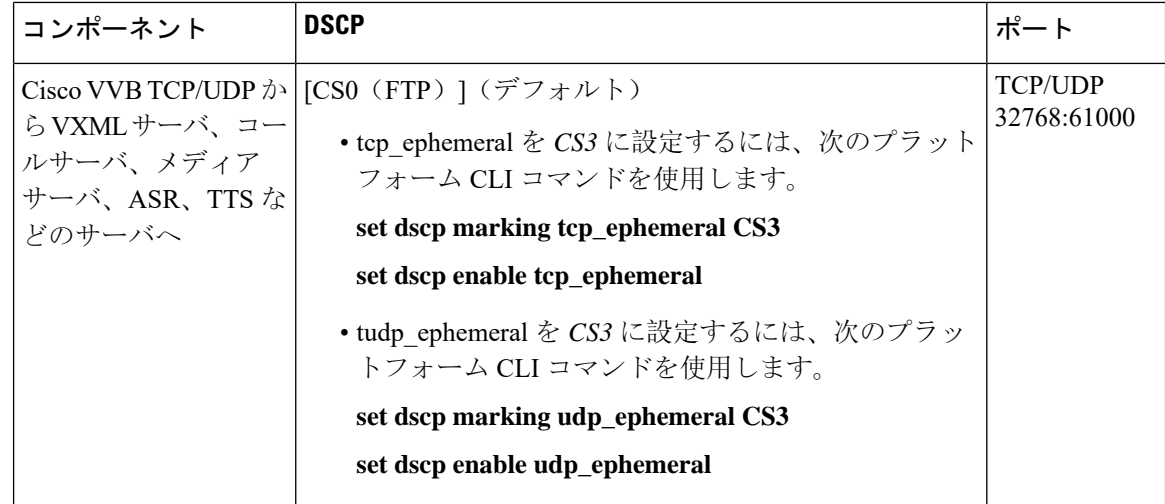

# **Unified CM** の帯域幅、遅延、および **QoS**

## **Unified CM** クラスタへのエージェント電話機の帯域幅

電話機から Unified CM のシグナリングに必要な帯域幅は、電話機ごとに 150 bps です。

たとえば、1000 エージェントソリューションでは、各コンタクト センター サイトで約 150 kbps が必要です。

# <span id="page-23-0"></span>**Cisco Finesse** の帯域幅、遅延、および **QoS**

Cisco Finesse では、エージェントまたはスーパーバイザのサインイン中が最大の帯域幅使用率に なります。この操作には、Web ページのロード、CTI サインイン、および初期エージェントの状 態の表示が含まれます。デスクトップの Web ページを読み込むと、必要な帯域幅は小さくなりま す。

スーパーバイザデスクトップは、追加のガジェットのため、サインイン時により多くの帯域幅を 消費します。サインイン操作に最小帯域幅を義務付ける必要はありません。サインインに必要な 時間に基づいてソリューションに必要な帯域幅を決定します。Cisco Finesse には、特定のクライ アントサインイン時間に必要な帯域幅を想定する帯域幅調整機能([http://www.cisco.com/c/en/us/](http://www.cisco.com/c/en/us/support/customer-collaboration/finesse/products-technical-reference-list.html) [support/customer-collaboration/finesse/products-technical-reference-list.html](http://www.cisco.com/c/en/us/support/customer-collaboration/finesse/products-technical-reference-list.html)) が用意されています。

フェールオーバー中は、エージェントは代替 Cisco Finesse サーバにリダイレクトされ、自動的に ログインすると、デスクトップが再ロードされます。予想される帯域幅の使用率は、最大で90秒 間(ピーク時)で 250 Mbps まで達し、2000 人のエージェントすべてが一方のサイドから別のサ イドに正常にフェールオーバーされることを確認します。帯域幅の要件は、チームに構成された ガジェットの種類と数に応じて増加します。

詳細については、[https://www.cisco.com/c/en/us/support/customer-collaboration/finesse/](https://www.cisco.com/c/en/us/support/customer-collaboration/finesse/products-technical-reference-list.html) [products-technical-reference-list.html](https://www.cisco.com/c/en/us/support/customer-collaboration/finesse/products-technical-reference-list.html) の「*Unified Contact Center Enterprise* の *Finesse* 帯域幅調整機能」 を参照してください。

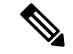

**Note**

CiscoFinesse帯域幅の調整機能には、CiscoFinesseコンテナ内のサードパーティ製ガジェットに必 要な帯域幅は含まれません。また、帯域幅が競合するエージェントデスクトップクライアントで 実行する別のアプリケーションは考慮されません。

Cisco Finesse は Web アプリケーションであるため、キャッシングを行うと必要な帯域幅に大きな 影響を及ぼす可能性があります。エージェントの初回サインイン後に、キャッシュによって以降 のサインインに必要な帯域幅が大幅に減少します。サインインに必要な帯域幅を最小限に抑える ために、ブラウザのキャッシュを有効します。

サインインが完了すると、エージェントとスーパーバイザの両方が最も集中した操作で、ルート ポイントへの発信コールを行います。スーパーバイザの場合は、[チームパフォーマンス(**Team Performance**)] と [キュー統計(**Queue Statistics**)] ガジェットの更新が同時に発生する場合があ ります。Cisco Finesse 帯域幅調整機能を使用すると、すべての Cisco Finesse クライアントと Cisco Finesse サーバ間の接続に必要な合計帯域幅を計算できます。

この帯域幅を共有する音声トラフィックを含む他のアプリケーションのニーズを処理した後で、 ソリューションに必要な帯域幅を確保します。十分な帯域幅を連続的に利用できない場合は、Cisco Finesse インターフェイスのパフォーマンスとコールの音声品質が低下する可能性があります。

## **Cisco Finesse** デスクトップの遅延

エージェント PG からリモートでエージェントとスーパーバイザのデスクトップを見つけること ができます。設計が不十分な導入では、タイムアウト値が大きくなると、デスクトップサーバと デスクトップクライアント間で極端な遅延が発生する可能性があります。遅延が大きいと、ユー ザエクスペリエンスが影響を受け、エージェントが複雑で受け入れられない結果を招きます。た とえば、デスクトップを更新する前に電話機が鳴り始める場合があります。Cisco Finesse では、 サーバとエージェントデスクトップ間の遅延を400ミリ秒のラウンドトリップ時間に制限します。

Cisco Finesse では、Cisco Finesse サーバと PG 間の遅延を 200 ミリ秒のラウンドトリップ時間に制 限する必要があります。Cisco Finesse サーバ間の遅延を 80 ミリ秒のラウンドトリップ時間に制限 します。

## **Cisco Finesse** の **QoS**

Cisco Finesse は、ネットワークトラフィックでの QoS の設定をサポートしていません。通常、ト ラフィックの QoS 分類とマーキングはスイッチまたはルータレベルで行われます。特に WAN を 介するエージェントの場合は、シグナリングトラフィックを優先順位付けできます。

## **Cisco IM&P** の帯域幅と遅延に関する考慮事項

Cisco IM&PサービスはUnifiedCMと密接に統合されており、ユーザ管理、サービスの有効化と認 証を Unified CM に依存しています。

Cisco IM&P は、可用性を保証するためクラスタとして展開できます。ユーザは、クラスタなしで 特定のノードのペアを事前構成する必要があります。Cisco IM&P のインストールおよびクラスタ

展開の詳細に関しては、[https://www.cisco.com/c/en/us/support/unified-communications/](https://www.cisco.com/c/en/us/support/unified-communications/unified-communications-manager-callmanager/products-installation-guides-list.html) [unified-communications-manager-callmanager/products-installation-guides-list.html](https://www.cisco.com/c/en/us/support/unified-communications/unified-communications-manager-callmanager/products-installation-guides-list.html) を参照してください。

IM&P サーバの遅延要件の詳細に関しては、[https://www.cisco.com/c/en/us/support/](https://www.cisco.com/c/en/us/support/unified-communications/unified-communications-manager-callmanager/products-implementation-design-guides-list.html) [unified-communications/unified-communications-manager-callmanager/](https://www.cisco.com/c/en/us/support/unified-communications/unified-communications-manager-callmanager/products-implementation-design-guides-list.html) [products-implementation-design-guides-list.html](https://www.cisco.com/c/en/us/support/unified-communications/unified-communications-manager-callmanager/products-implementation-design-guides-list.html) の Unified CM SRND を参照してください。

Cisco IM&P を使用するデスクトップチャット機能は、より高いクライアント帯域幅が必要です。 次で Finesse 帯域幅計算ツールを参照してください。[https://www.cisco.com/c/en/us/support/](https://www.cisco.com/c/en/us/support/customer-collaboration/finesse/products-technical-reference-list.html) [customer-collaboration/finesse/products-technical-reference-list.html](https://www.cisco.com/c/en/us/support/customer-collaboration/finesse/products-technical-reference-list.html)

Finesse および IM&P ノード間のサポートされている最大遅延は、200 ミリ秒です。

# <span id="page-25-0"></span>**Unified Intelligence Center** の帯域幅、遅延、および **QoS**

## 帯域幅のレポートに関するパラメータ

次のパラメータは、デスクトップ上の Cisco Unified Intelligence Center の反応とパフォーマンスに 複合的な影響を与えます。

- リアルタイムレポート 1 人のユーザが同時に実行できる リアルタイムレポート。
- リアルタイムレポートの更新レート—プレミアムライセンスを所持している場合、レポート 定義を編集すると更新レートを変更できます。Unified Intelligence Center のデフォルトの更新 レートは 15 秒です。ライブデータのデフォルトの更新レートは、3 秒です。
- レポートあたりセル数 レポートで取得、表示する列の数。
- 履歴レポート 1 人のユーザが 1 時間あたりに実行する 履歴レポートの数。
- 履歴レポートの更新レート レポートデータが更新される頻度。
- レポートごとの行 1 つのレポート内の行数。
- ダッシュボードごとのチャート 1 つのダッシュボードで同時に使用するチャート数(円グ ラフ、棒グラフ、線グラフ)。
- ダッシュボードごとのゲージ–1つのダッシュボードで同時に使用するゲージ数(スピード メータ)。

## ネットワーク帯域幅要件

必要な帯域幅は、更新頻度、各レポートの行と列の数、その他の要因によって異なります。WAN 全体で、Unified Intelligence Center の遅延は 200 ミリ秒以下である必要があります。

*Cisco Unified Intelligence Center Bandwidth Calculator*([http://www.cisco.com/c/en/us/support/](http://www.cisco.com/c/en/us/support/customer-collaboration/unified-intelligence-center/products-technical-reference-list.html) [customer-collaboration/unified-intelligence-center/products-technical-reference-list.html](http://www.cisco.com/c/en/us/support/customer-collaboration/unified-intelligence-center/products-technical-reference-list.html))を使用して、 Unified Intelligence Center の実装に対する帯域幅要件を計算します。

## **Unified Intelligence Center** の帯域幅要件の例

このサンプルデータは、ローカルのAWDBデータベースとレポートを実行するクライアントマシ ンを使用する LAN でのテストから取得されたデータです。

このテストの負荷では、以下を実行している1人の Unified Intelligence Center ユーザを使用しまし た。

200 名の Unified Intelligence Center ユーザが、それぞれ同時に実行しています。

- 1 レポートあたり、10 列、100 行の 2 つの リアルタイムレポート。
- それぞれ 10 列、2000 行の 2 つの2 つの 履歴レポート。
- それぞれ 10 列、100 行の 2 つの ライブデータレポート。(LD を実行するかどうかは、導入 タイプに基づいて調整します)。

この表は、テストで観察された帯域幅の使用状況を示しています。

**Table 6:** テストで観察された帯域幅の使用状況

| 接続                                                                                                    | 帯域幅                            |
|----------------------------------------------------------------------------------------------------|--------------------------------|
| Unified Intelligence Center $\leq$ $\rightarrow$ AWDB                                                                       | $\vert 3.4 \text{ mbps} \vert$ |
| Unified Intelligence Center <--> $\vec{z}$ $\vec{z}$ $\vec{z}$ $\vec{z}$ + $\vec{z}$ + $\vec{z}$ = 5.5 mbps<br> のレポートクライアント |                                |

必要な帯域幅は、各レポートの行数、同時レポート実行数などのパラメータによって異なります。

#### 仮想環境のディスク帯域幅の要件

Unified Intelligence Center が CPU とメモリの予約に加え、C シリーズのサーバ上の VM で実行され ている場合は、毎秒 25 KB I/O のサブシステムをプロビジョニングします。平均して、Unified Intelligence Center はフルロードでこの帯域幅を毎秒 10 KB 消費します。I/O スループットのピーク 要件は毎秒 25 KB に達します。

# シスコライブデータの帯域幅、遅延、および **QoS**

#### ライブデータの帯域幅に関する考慮事項

トラフィックの量、したがって、セントラルコントローラ、PG、およびライブデータ間の帯域幅 の使用量は、サイトのコール負荷に大きく基づいています。

ライブデータとデスクトップクライアント間の帯域幅の使用量は、レポートに対するコール率と アクティブサブスクリプションによって異なります。アクティブサブスクリプションの数は、次 に基づいています。

- CUIC で表示されている ライブデータレポートの数。
- ログインしているエージェントの数。

• 各エージェントがメンバーであるスキルグループおよび PQ の数。

## **Cisco IdS** の帯域幅に関する検討事項

したがって、トラフィックの量、Cisco IdS と次のコンポーネント間の帯域幅の使用量は、サイン インしたエージェントの数にのみ依存します。

- Cisco Finesse
- Cisco Unified Intelligence Center

Finesse 帯域幅計算機と Unified Intelligence Center 帯域幅計算機は、エージェントシフト開始時に API コールがわずかに増加することを考慮に入れています。

FinesseとUnifiedLatencCenterの帯域幅、遅延、およびQoSに関する検討事項の詳細については、 Cisco Finesse の帯域幅、遅延[、および](#page-23-0) QoS , on page 24 および Unified [Intelligence](#page-25-0) Center の帯域幅、 遅延[、および](#page-25-0) QoS, on page 26 を参照してください。

# <span id="page-27-0"></span>オプションのシスココンポーネントの帯域幅、遅延、お よび **QoS**

# 帯域幅、遅延、向け **QoS**ビジネス チャットおよび **E** メール

エージェントが ビジネス チャットおよび E メール サーバにサインインするために必要な最小帯 域幅は、384 kbs です。サインイン後、必要な帯域幅は 40 kbs 以上です。

この必要な帯域幅内で 5050-KB の接続がサポートされます。大きな添付ファイルをダウンロード する再、エージェントユーザインターフェイスで一時的な速度低下が見られる場合があります。

ビジネスチャットおよびEメールの帯域幅、遅延、QoS要件に関する詳細は、[http://www.cisco.com/](http://www.cisco.com/c/en/us/support/customer-collaboration/cisco-enterprise-chat-email/products-implementation-design-guides-list.html) [c/en/us/support/customer-collaboration/cisco-enterprise-chat-email/](http://www.cisco.com/c/en/us/support/customer-collaboration/cisco-enterprise-chat-email/products-implementation-design-guides-list.html) [products-implementation-design-guides-list.html](http://www.cisco.com/c/en/us/support/customer-collaboration/cisco-enterprise-chat-email/products-implementation-design-guides-list.html) の「*Enterprise* チャットおよび *E* メール設計ガイド」 を参照してください。

# サイレントモニタリング用の帯域幅、遅延、および **QoS**

## **Unified CM** ベースのサイレントモニタリング用の帯域幅、遅延、および **QoS**

サイレントモニタリングを使用すると、スーパーバイザはUnifiedCCEコールセンターでエージェ ントコールをリッスンできます。監視されているエージェントのIPハードウェアフォンで送受信 された音声パケットがネットワークからキャプチャされ、スーパーバイザデスクトップに送信さ れます。この音声パケットはスーパーバイザデスクトップで復号化され、スーパーバイザシステ ムのサウンドカードで再生されます。エージェントのサイレントモニタリングは、追加の音声コー ルとほぼ同じネットワーク帯域幅を使用します。あるエージェントが 1 つの音声コールの帯域幅

を必要とする場合に、そのエージェントがサイレントモニタリングの対象であると、同時に 2 つ の音声コール用の帯域幅が必要になります。コールロードに必要な合計帯域幅を計算するには、 コーデックとネットワークプロトコルのコールごとの帯域幅でコールの数を掛け算します。

# **Customer Journey Analyzer** の帯域幅、遅延、および **QoS**

CloudConnectコンポーネントは、カスタマージャーニーアナライザおよび**Unified CCE**履歴デー タベースに接続します。UnifiedCCE-HDSデータベースからデータを迅速に読み取る場合は、Cloud Connect を HDS と同じネットワークにインストールする必要があります。

CloudConnectとカスタマージャーニーアナライザ間のネットワーク帯域幅の要件は、展開のコー ル量によって異なります。各コールについて、4000 バイトのデータがアナライザに送信されま す。

2000 エージェント導入モデルの場合、帯域幅は次のように示されます。

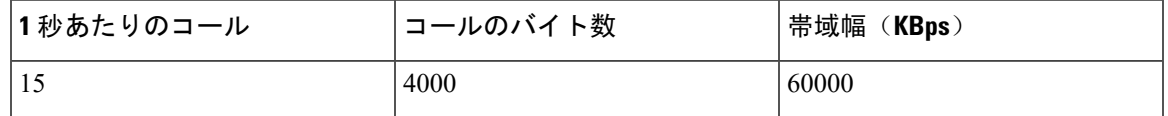

転送と会議コールのシナリオを考慮するため、これらコールに追加の通話レグを検討してくださ い。たとえば、転送コールまたは会議コールは、帯域幅の計算用の 2 つのコールと見なす必要が あります。

Cloud Connect とアナライザ間の遅延要件は、400 ミリ秒のラウンドトリップ時間を超えるべきで はありません。

# <span id="page-28-0"></span>オプションのサードパーティコンポーネントの帯域幅、 遅延、および **QoS**

# 帯域幅、遅延、**ASR/TTS** 向け **QoS**

自動音声認識(ASR)または音声合成(TTS)サーバは、無音圧縮を使用できないため、G.711 コーデックを使用する必要があります。

#### **WAN** 構成における **ASR** および **TTS**

ASR または TTS は帯域幅を多用します。ASR または TTS RTP および MRCP トラフィックには QoS DSCP マーキングがタグ付けされません。アクセス制御リスト(ACL)を使用して、リモー トサイトとセントラルサイトのトラフィックを分類し、再マークします。

**Note**

シスコは、WAN環境の音声アプリケーションをテストまたは適格確認していません。設計のガイ ドライン、WANでのサポートおよび関連する警告については、各ベンダー専用マニュアルを参照 してください。

Cisco Technical Assistance Center では、音声アプリケーションに関連する問題のサポート(サード パーティ製の相互運用性認定製品の場合と同様)は限られています。

#### 音声ブラウザと **ASR** または **TTS** サーバ間の **RTP** メディアトラフィックの分類

音声ブラウザは、通常の Cisco IOS RTP UDP ポート範囲である 16384 ~ 32767 を使用します。た だし、ASR または TTS サーバの RTP UDP ポート範囲は、オペレーティングシステムとベンダー によって異なる場合があります。音声ブラウザUDPポート範囲に基づいて、ASRまたはTTSサー バからのトラフィックと一致するACLを作成できます。ただし、可能な場合は、ASRポートまた は TTS サーバも使用します。RTP トラフィックに DSCP EF を設定して、他の音声トラフィック を含む優先順位キューに配置します。

想定される ASR または TTS セッションの最大数をサポートするために、QoS 優先順位キューを 構成します。Unified CM の場所や Resource Reservation Protocol(RSVP)などのコール アドミッ ション コントロール方式では、QoS 優先順位のキューの帯域幅を帯域幅とは別に保つ必要があり ます。2つの ASR または TTS G.711 セッション(それぞれ 80 kbps)と、G.729(それぞれ 24 kbps) を使用する 4 つの IP フォンコールをサポートするための優先のキューの帯域幅は、256 kbps で す。ロケーション コール アドミッション コントロールまたは RSVP 帯域幅を IP テレフォニー 帯 域幅 (この例では 96 kbps) のみに制限します。256 kbps 全体にわたってその帯域幅を設定する場 合、IPコールは、すべての帯域幅を使用し、ASRまたはTTSセッションと競合する場合がありま す。

#### 音声ブラウザと **ASR** または **TTS** サーバ間の **MRCP** トラフィックの分類

MRCP トラフィックは簡単に分類できます。ASR または TTS サーバは、ベンダーに基づいて構成 できる TCP ポートで MRCP リクエストをリッスンします。そのため、ACL のこのポートを使用 してトラフィックを分類します。MRCP の帯域幅は、ASR または TTS リソースを使用するアプリ ケーションの周波数によって異なります。MRCP では、対話ごとに約 2000 バイトが使用されま す。コール単位で 3 秒ごとに ASR または TTS 対話がある場合、平均帯域幅は次のように計算で きます。

(2000 bytes/interaction) \* (20 interactions/minute) \* (8 bits/byte) = 320,000 bits per minute per call (320,000 bits per minute) / (60 seconds/minute) = 5.3 average kbps per branch

一度に最大 6 つの ASR または TTS セッションを構成する場合は、ブランチあたり平均 32 kbps を 使用します。

#### **ASR** または **TTS** 対応のコールの最大数を制限する

ASRまたはTTSに対して有効になっているコールの数を制限します。制限に達した場合は、コー ルを拒否する代わりに通常の DTMF プロンプト/コレクトを使用します。次の例では、5559000 が ASR または TTS DNIS および 5559001 が DTMF DNIS であると仮定します。ASR の負荷制限を実

行するために、イングレスゲートウェイ を構成できます。ASR または TTS VoIP ダイヤルピアで 許可されている最大接続数を超えた場合は、DNIS を変更します。

```
voice translation-rule 3 rule 3 /5559000/ /5559001/
!
voice translation-profile change
 translate called 3
!
!Primary dial-peer is ASR or TTS enabled DNIS in ICM script
dial-peer voice 9000 voip
 max-conn 6
 preference 1
 destination-pattern 55590..
  ...
!
!As soon as 'max-conn' is exceeded, next preferred dial-peer will change
the DNIS to a DTMF prompt & collect ICM script
dial-peer voice 9001 voip
 translation-profile outgoing change
 preference 2
 destination-pattern 55590..
  ...
!
```
80 kbps は、IP/RTP ヘッダーや圧縮なしなど、音声アクティビティ検出を使用しない G.711 全二重 でのレートです。VAD を使用しない G.729 全二重でのレートは、IP/RTP ヘッダーや圧縮なしで 24 kbps です。VoIP 帯域幅の使用法については、「Voice Codec Bandwidth Calculator」を参照して ください。 **Note**

**Note**

Cisco VVB には ASR とのダイヤルピアは存在しないので、Cisco VVB ではこの技法を使用できま せん。

ı